class=ExponentiallyDampedCosineModel(scale=[1], amplitude=[1], frequency=1)

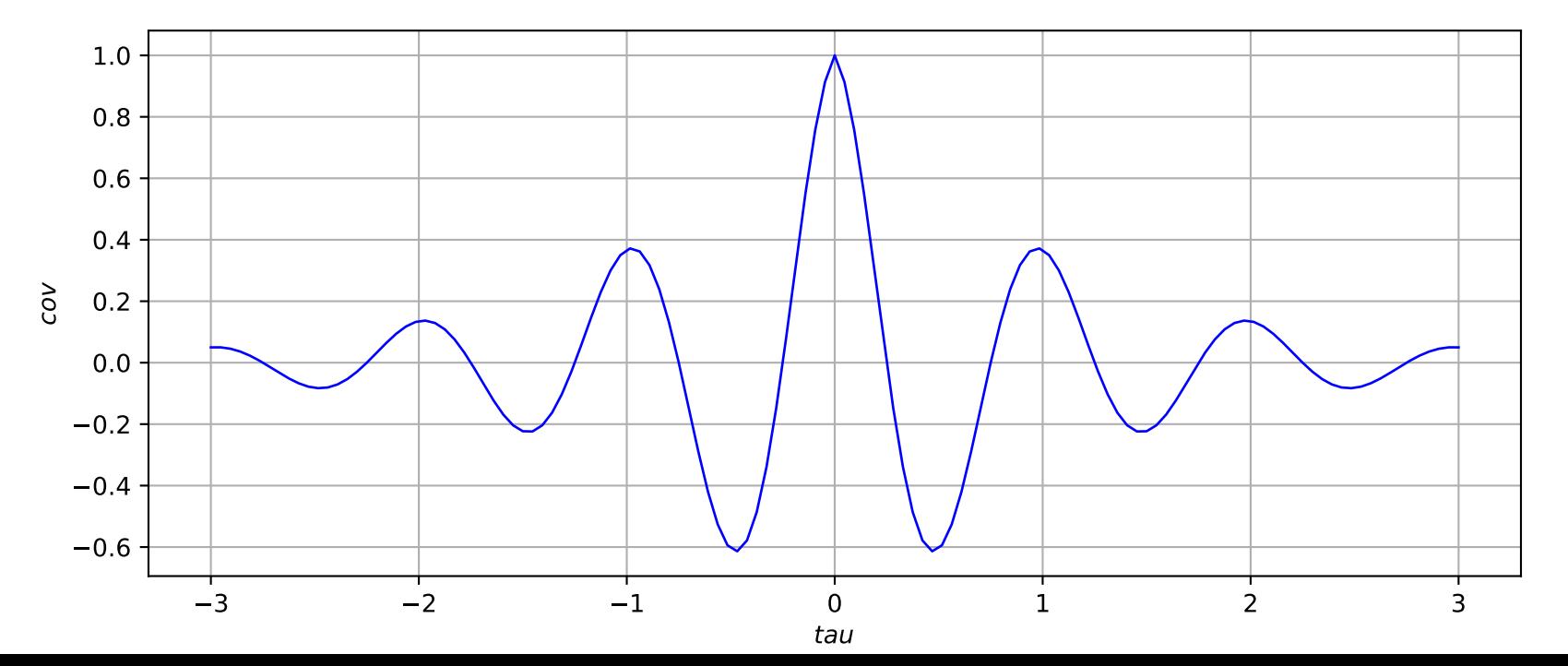